## UNIVERSIDAD DISTRITAL FRANCISCO JOSÉ DE CALDAS FACULTAD TECNOLÓGICA TECNOLOGÍA EN ELECTRICIDAD

## SEGUNDO PARCIAL DE ANÁLISIS DE CIRCUITOS DC Septiembre 25 de 2009

## TIEMPO DISPONIBLE: 2 HORAS

## 1. Considere el circuito eléctrico mostrado en la Figura 1. La curva v–i del elemento "A" se muestra en la Figura 2.

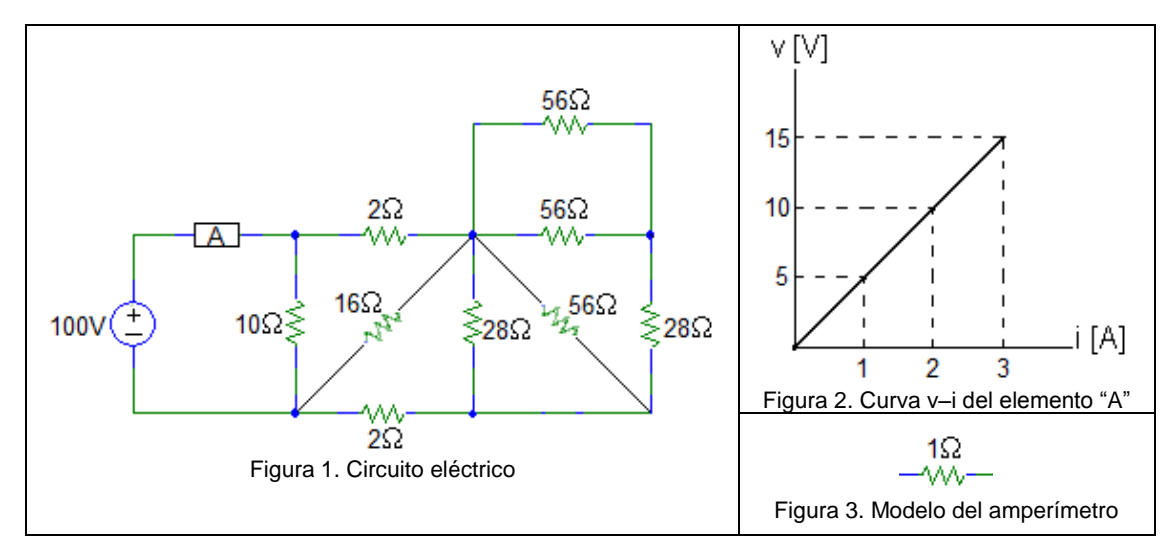

Para el circuito mostrado en la Figura 1:

- a. Calcular la potencia que entrega la fuente de tensión. (5 puntos)
- b. Plantee un circuito eléctrico para medir la corriente que circula a través del elemento "A", mediante un amperímetro que soporta una corriente máxima de 2A. El modelo del amperímetro se muestra en la Figura 3. (7,5 puntos)
- 2. Considere el circuito eléctrico mostrado en la Figura 4. Calcule el voltaje Vx por el método de Análisis de Nodos. (12,5 puntos)

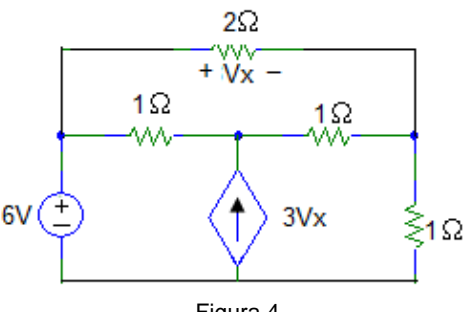

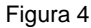

3. Un método para hallar la resistencia equivalente entre los extremos a-b del arreglo de resistencias, de la Figura 5, es conectar una fuente independiente de corriente o tensión entre los extremos a-b. Con la medición de la tensión entre los extremos y la corriente inyectada al arreglo de resistencias, y aplicando la Ley de Ohm, se puede hallar la resistencia equivalente del arreglo de resistencias.

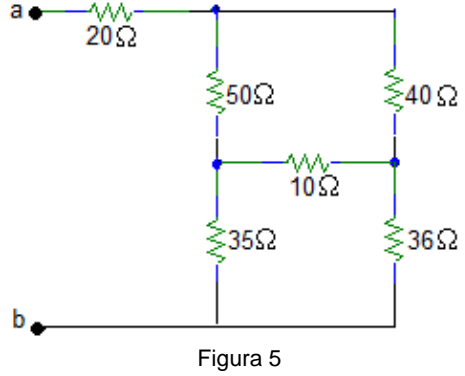

equivalente del arreglo de resistencias dado en la Figura 5. (12,5 puntos)

Usando el método explicado anteriormente, halle la resistencia

4. Si en el circuito que se muestra en la Figura 6, ix=0, y el comportamiento de la fuente independiente de tensión es como se muestra en la Figura 7, ¿Cuál debe ser el comportamiento (ecuación y grafica correspondiente) de la fuente independiente de corriente? (12,5 puntos)

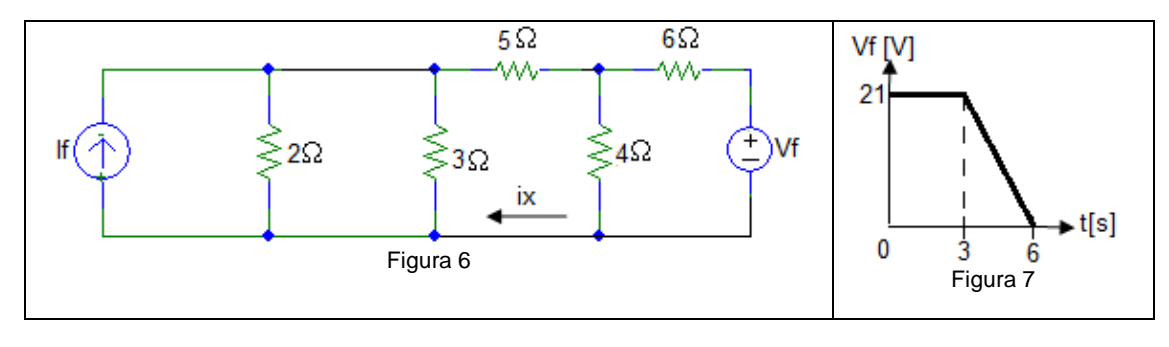